# Zugang für Schulen Hector Verwaltungsprogramm

# Nominierung durch Lehrkräfte

Die Schülerinnen und Schüler, die bei der Hector Kinderakademie teilnehmen sollen, werden zunächst von den Lehrkräften der Schule für die Akademie nominiert.

Hector

Kinderakademie Schwarzwald-Baar-Kreis

Die Lehrkraft gibt die Daten des Kindes online ein.

#### Die Web-Adresse hierfür lautet:

#### schwarzwald-baar.hector-vp.de/nominierung

Die Zugangsdaten dafür werden der Schule von der Akademie separat mitgeteilt.

Sobald die Kinderakademie entschieden hat das Kind einzuschreiben, werden die Eltern per E-Mail darüber informiert.

#### Erst dann können die Eltern ihr Kind selbst zu Kursen anmelden.

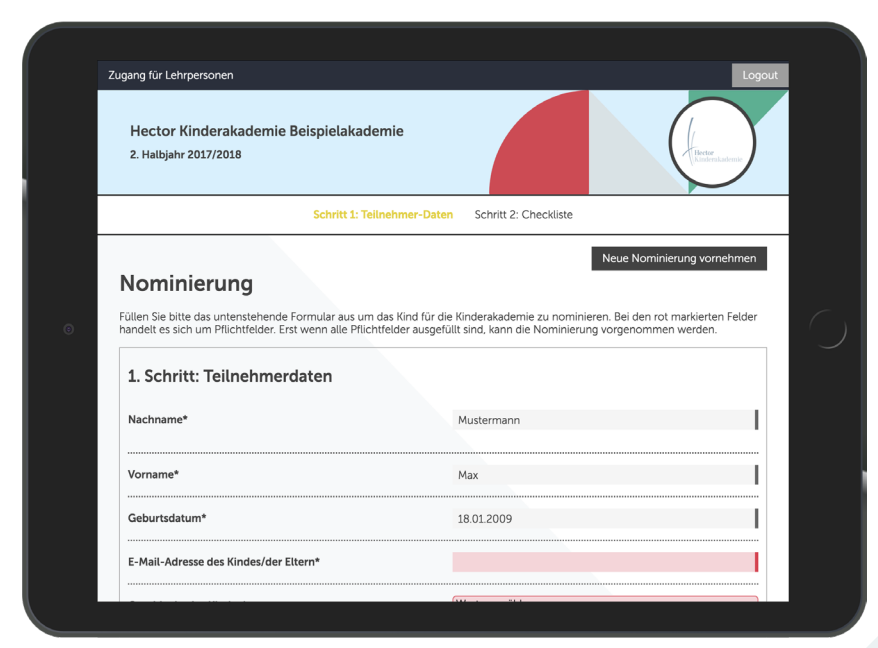

# Infos & Downloads

Auf der Startseite Ihres Zugangs finden Sie aktuelle Informationen der Kinderakademie und Infomaterial zum Herunterladen.

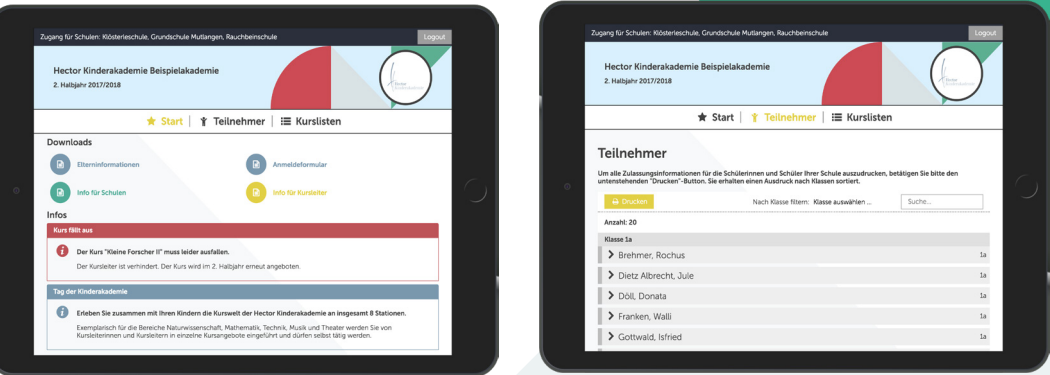

## Zulassungsinformationen Ihrer Schüler/innen

Sobald die Zuteilung für den aktuellen Kurszeitraum abgeschlossen ist, werden Sie per E-Mail darüber informiert. Ab diesem Zeitpunkt steht eine Liste mit den Zu- bzw. Absagen für die Kurse in Ihrem Zugang zur Verfügung. Der Zuganglink ist in der E-Mail enthalten.

Die Zulassungsinformationen können Sie bei Bedarf als Liste ausdrucken und dann an Ihre Schülerinnen und Schüler weitergeben.

### Eingeschriebene Schüler/innen

Außerdem können Sie in Ihrem Zugang die Schülerinnen und Schüler Ihrer Schule einsehen, die bei der Hector Kinderakademie eingeschrieben sind, deren Daten einsehen und ggf. aktualisieren.

#### hector-kinderakademie.de/schwarzwald-baar